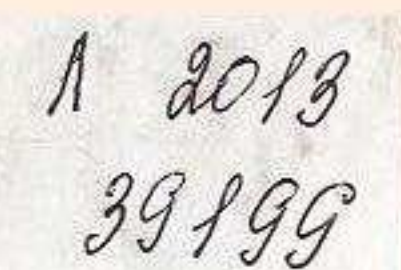

AKAAEMMA HAYK CCCP

## ИСКУССТВЕННОЕ CEPAUE

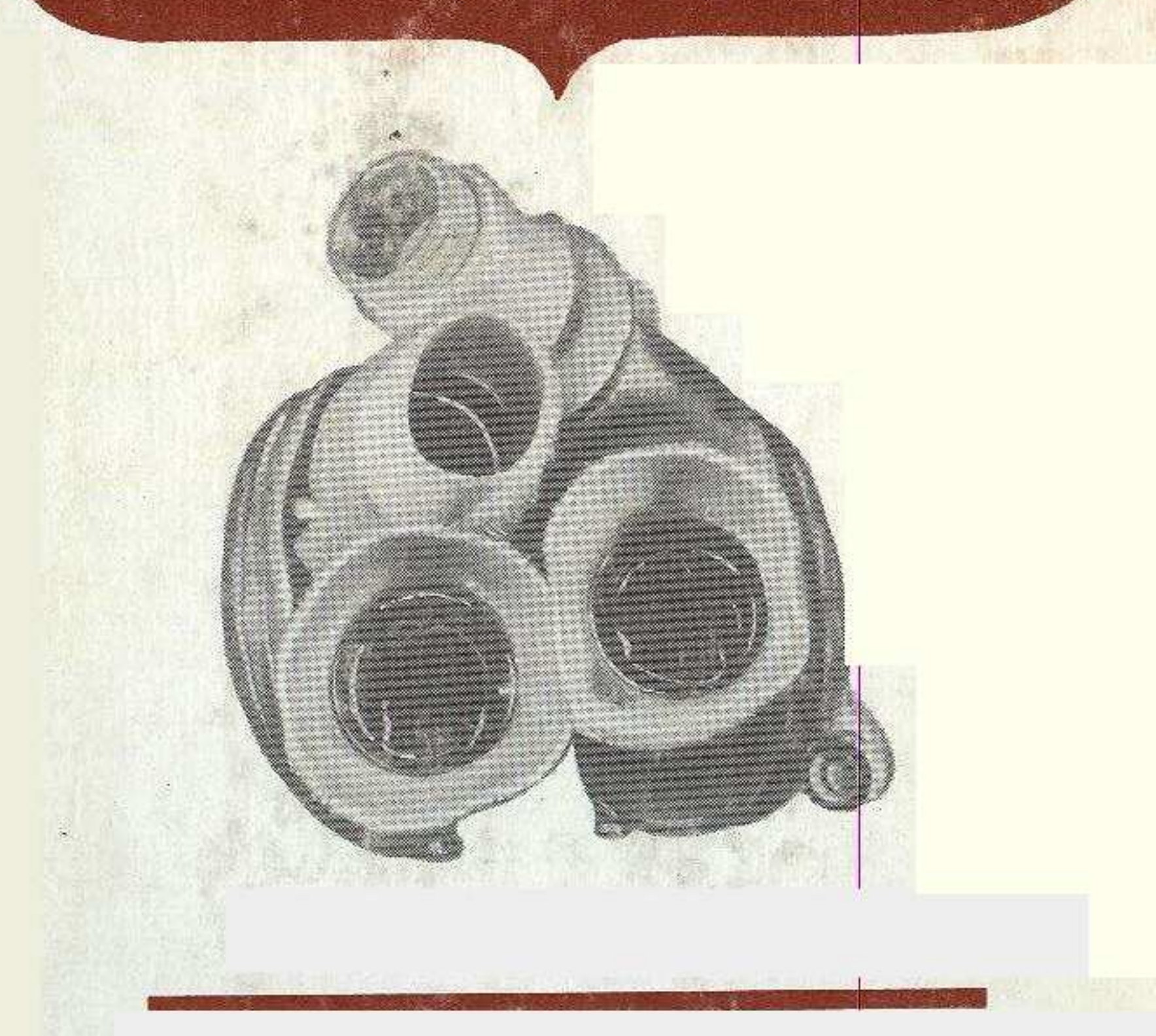

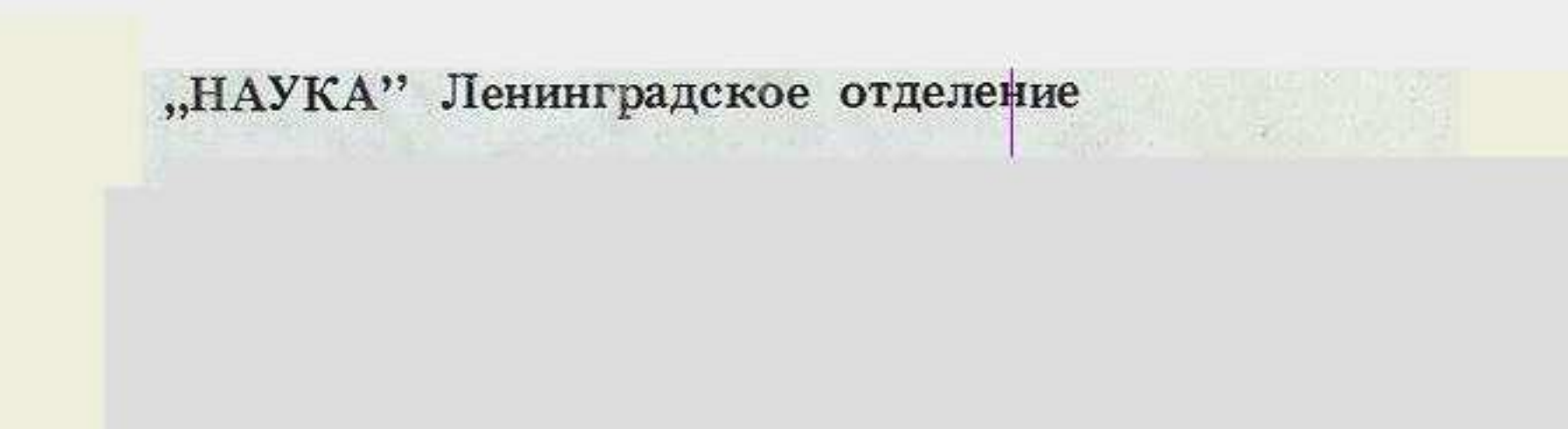

## ОГЛАВЛЕНИЕ

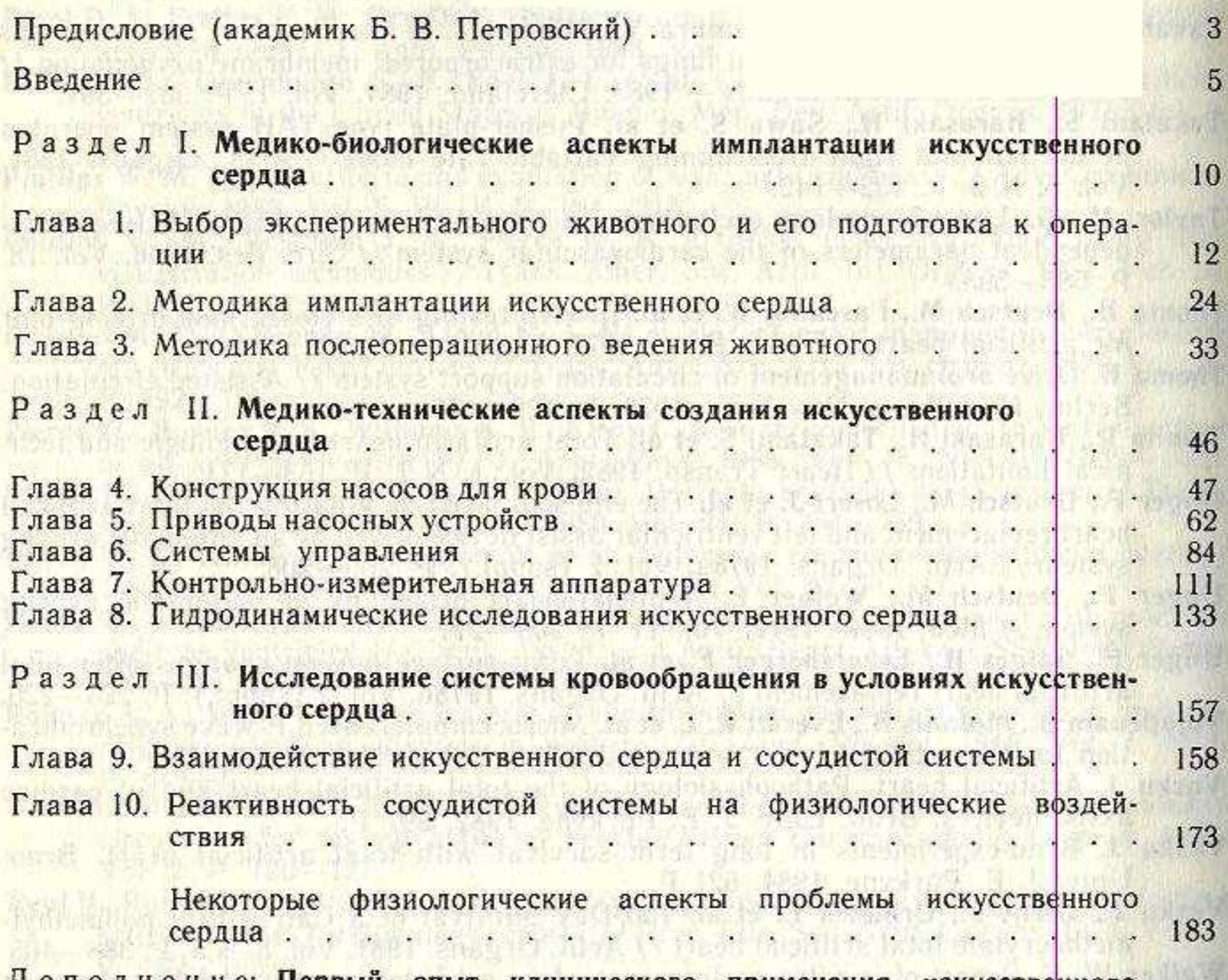

Дополнение: Первый опыт клинического применения искусственного

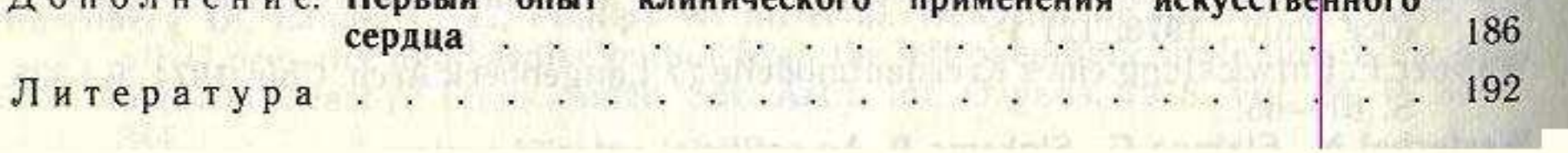

هالط